# Package 'cli'

February 28, 2020

<span id="page-0-0"></span>Title Helpers for Developing Command Line Interfaces

Version 2.0.2

Description A suite of tools to build attractive command line interfaces ('CLIs'), from semantic elements: headings, lists, alerts, paragraphs, etc. Supports custom themes via a 'CSS'-like language. It also contains a number of lower level 'CLI' elements: rules, boxes, trees, and 'Unicode' symbols with 'ASCII' alternatives. It integrates with the 'crayon' package to support 'ANSI' terminal colors.

License MIT + file LICENSE

LazyData true

URL <https://github.com/r-lib/cli#readme>

BugReports <https://github.com/r-lib/cli/issues>

RoxygenNote 7.0.2

**Depends**  $R (= 2.10)$ 

**Imports** assert that, crayon  $(>= 1.3.4)$ , glue, methods, utils, fansi

Suggests callr, covr, htmlwidgets, knitr, mockery, rmarkdown, rstudioapi, prettycode  $(>= 1.1.0)$ , testthat, with r

Encoding UTF-8

VignetteBuilder cli

NeedsCompilation no

Author Gábor Csárdi [aut, cre], Hadley Wickham [ctb], Kirill Müller [ctb]

Maintainer Gábor Csárdi <csardi.gabor@gmail.com>

Repository CRAN

Date/Publication 2020-02-28 12:10:13 UTC

# R topics documented:

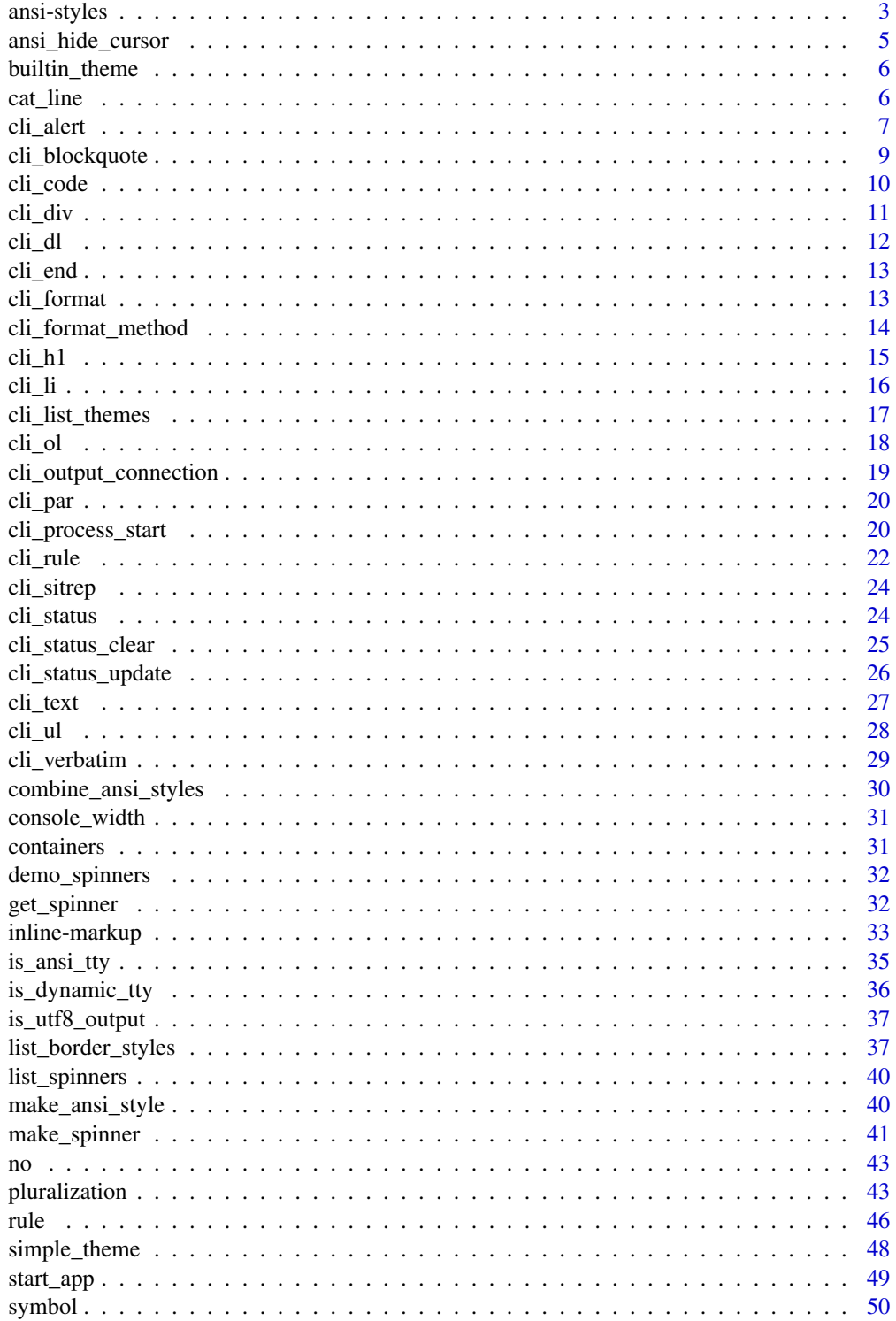

### <span id="page-2-0"></span>ansi-styles 3

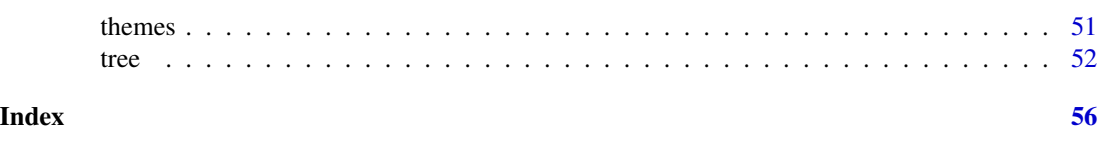

<span id="page-2-1"></span>ansi-styles *ANSI colored text*

### Description

cli has a number of functions to color and style text at the command line. These all use the crayon package under the hood, but provide a slightly simpler interface.

#### Usage

bg\_black(...) bg\_blue(...) bg\_cyan(...) bg\_green(...) bg\_magenta(...)  $bg_{red}$ (...) bg\_white(...) bg\_yellow(...) col\_black(...) col\_blue(...) col\_cyan(...) col\_green(...) col\_magenta(...) col\_red(...) col\_white(...) col\_yellow(...) col\_grey(...)

```
col_silver(...)
```

```
style_dim(...)
```

```
style_blurred(...)
```

```
style_bold(...)
```

```
style_hidden(...)
```

```
style_inverse(...)
```

```
style_italic(...)
```
style\_reset(...)

```
style_strikethrough(...)
```

```
style_underline(...)
```
#### Arguments

... Character strings, they will be pasted together with paste0(), before applying the style function.

#### Details

The col\_\* functions change the (foreground) color to the text. These are the eight original ANSI colors. Note that in some terminals, they might actually look differently, as terminals have their own settings for how to show them.

The bg\_\* functions change the background color of the text. These are the eight original ANSI background colors. These, too, can vary in appearence, depending on terminal settings.

The style\_\* functions apply other styling to the text. The currently supported styling funtions are:

- style\_reset() to remove any style, including color,
- style\_bold() for boldface / strong text, although some terminals show a bright, high intensity text instead,
- style\_dim() (or style\_blurred() reduced intensity text.
- style\_italic() (not widely supported).
- style\_underline(),
- style\_inverse(),
- style\_hidden(),
- 'style\_strikethrough() (not widely supported).

The style functions take any number of character vectors as arguments, and they concatenate them using paste0() before adding the style.

Styles can also be nested, and then inner style takes precedence, see examples below.

### <span id="page-4-0"></span>ansi\_hide\_cursor 5

### Value

An ANSI string (class ansi\_string), that contains ANSI sequences, if the current platform supports them. You can simply use cat() to print them to the terminal.

### See Also

Other ANSI styling: [combine\\_ansi\\_styles\(](#page-29-1)), [make\\_ansi\\_style\(](#page-39-1))

### Examples

```
col_blue("Hello ", "world!")
cat(col_blue("Hello ", "world!"))
cat("... to highlight the", col_red("search term"),
    "in a block of text\n")
## Style stack properly
cat(col_green(
 "I am a green line ",
 col_blue(style_underline(style_bold("with a blue substring"))),
 " that becomes green again!"
))
error <- combine_ansi_styles("red", "bold")
warn <- combine_ansi_styles("magenta", "underline")
note <- col_cyan
cat(error("Error: subscript out of bounds!\n"))
cat(warn("Warning: shorter argument was recycled.\n"))
cat(note("Note: no such directory.\n"))
```
ansi\_hide\_cursor *Hide/show cursor in a terminal*

#### Description

This only works in terminal emulators. In other environments, it does nothing.

#### Usage

```
ansi_hide_cursor(stream = stderr())
```

```
ansi_show_cursor(stream = stderr())
```
ansi\_with\_hidden\_cursor(expr, stream = stderr())

#### Arguments

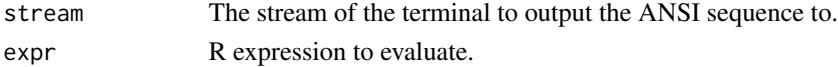

#### <span id="page-5-0"></span>Details

ansi\_hide\_cursor() hides the cursor.

ansi\_show\_cursor() shows the cursor.

ansi\_with\_hidden\_cursor() temporarily hides the cursor for evaluating an expression.

<span id="page-5-1"></span>builtin\_theme *The built-in CLI theme*

### Description

This theme is always active, and it is at the bottom of the theme stack. See [themes.](#page-50-1)

#### Usage

```
builtin_theme(dark = getOption("cli_theme_dark", "auto"))
```
#### Arguments

dark Whether to use a dark theme. The cli\_theme\_dark option can be used to request a dark theme explicitly. If this is not set, or set to "auto", then cli tries to detect a dark theme, this works in recent RStudio versions and in iTerm on macOS.

### Value

A named list, a CLI theme.

### See Also

[themes,](#page-50-1) [simple\\_theme\(\)](#page-47-1).

cat\_line cat() *helpers*

### Description

These helpers provide useful wrappers around  $cat()$ : most importantly they all set sep = "", and cat\_line() automatically adds a newline.

#### <span id="page-6-0"></span>cli\_alert 7

## Usage

```
cat\_line(..., col = NULL, background\_col = NULL, file = stdout())cat_bullet(
  ...,
 col = NULL,background_col = NULL,
 bullet = "bullet",
 bullet_col = NULL,
 file = stdout())
cat\_boxx(..., file = stdout())cat\_rule(..., file = stdout())cat\_print(x, file = "")
```
### Arguments

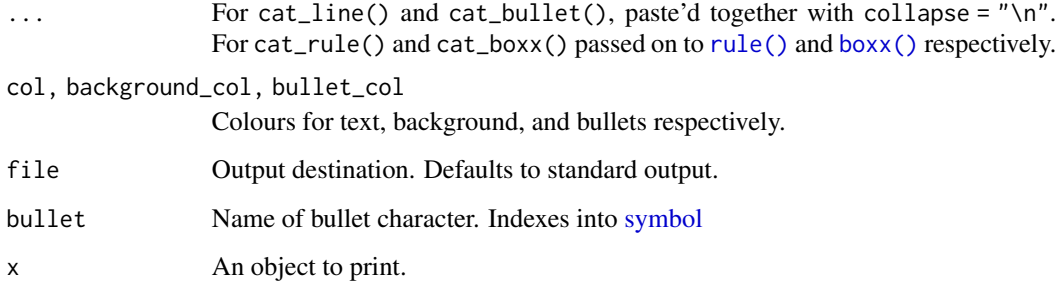

### Examples

```
cat_line("This is ", "a ", "line of text.", col = "red")
cat_bullet(letters[1:5])
cat_bullet(letters[1:5], bullet = "tick", bullet_col = "green")
cat_rule()
```
cli\_alert *CLI alerts*

#### Description

Alerts are typically short status messages.

### Usage

```
cli_alert(text, id = NULL, class = NULL, wrap = FALSE, .envir = parent.frame())
cli_alert_success(
  text,
  id = NULL,class = NULL,
  wrap = FALSE,.envir = parent.frame()
\mathcal{L}cli_alert_danger(
  text,
  id = NULL,class = NULL,
  wrap = FALSE,.envir = parent.frame()
\mathcal{L}cli_alert_warning(
  text,
  id = NULL,class = NULL,
  wrap = FALSE,.envir = parent.frame()
)
cli_alert_info(
  text,
  id = NULL,class = NULL,
  wrap = FALSE,.envir = parent.frame()
\mathcal{L}
```
### Arguments

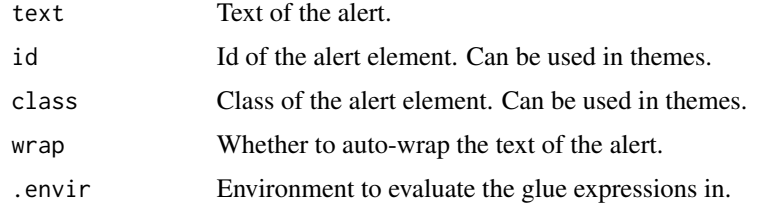

## Examples

cli\_alert("Cannot lock package library.")

### <span id="page-8-0"></span>cli\_blockquote 9

```
cli_alert_success("Package {.pkg cli} installed successfully.")
cli_alert_danger("Could not download {.pkg cli}.")
cli_alert_warning("Internet seems to be unreacheable.")
cli_alert_info("Downloaded 1.45MiB of data")
```
cli\_blockquote *CLI block quote*

### Description

A section that is quoted from another source. It is typically indented.

### Usage

```
cli_blockquote(
  quote,
  citation = NULL,
  id = NULL,class = NULL,
  .envir = parent.frame()
\mathcal{L}
```
### Arguments

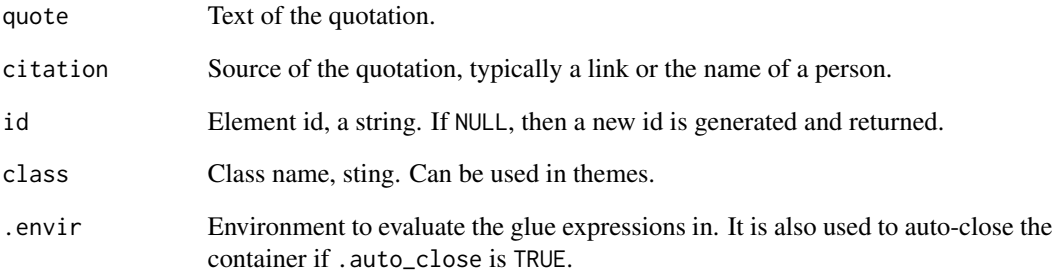

### Examples

cli\_blockquote(cli:::lorem\_ipsum(), citation = "Nobody, ever")

<span id="page-9-0"></span>

A helper function that creates a div with class code and then calls cli\_verbatim() to output code lines. The builtin theme formats these containers specially. In particular, it adds syntax highlighting to valid R code.

### Usage

```
cli_code(
  lines = NULL,
  ...,
  language = "R",
  .auto_close = TRUE,
  .envir = environment()
\mathcal{L}
```
### Arguments

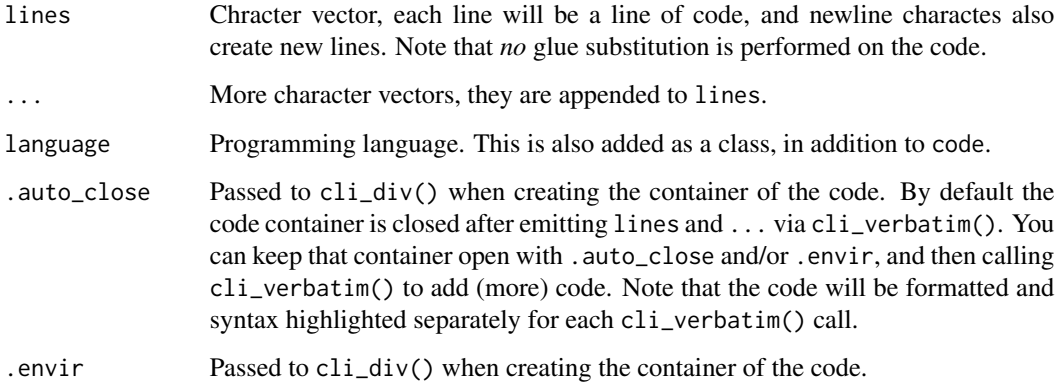

#### Value

The id of the container that contains the code.

### Examples

cli\_code(format(cli::cli\_blockquote))

<span id="page-10-1"></span><span id="page-10-0"></span>

See [containers.](#page-30-1) A cli\_div container is special, because it may add new themes, that are valid within the container.

### Usage

```
cli_div(
  id = NULL,class = NULL,
  theme = NULL,
  .auto_close = TRUE,
  .envir = parent.frame()
\mathcal{L}
```
### Arguments

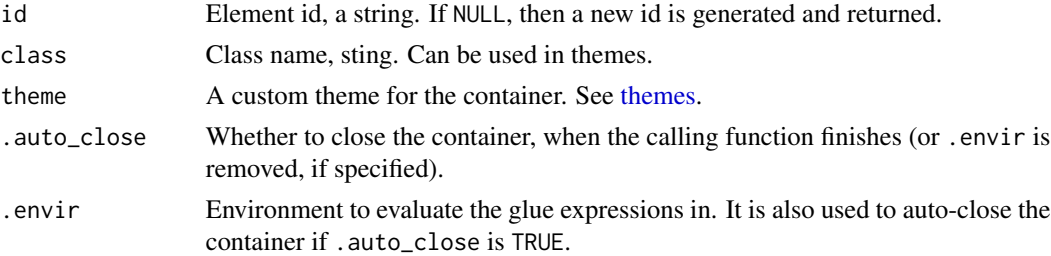

### Value

The id of the new container element, invisibly.

```
## div with custom theme
d <- cli_div(theme = list(h1 = list(color = "blue",
                                    "font-weight" = "bold")))
cli_h1("Custom title")
cli_end(d)
## Close automatically
div <- function() {
  cli_div(class = "tmp", theme = list(.tmp = list(color = "yellow")))
  cli_text("This is yellow")
}
div()
cli_text("This is not yellow any more")
```
<span id="page-11-1"></span><span id="page-11-0"></span>

A definition list is a container, see [containers.](#page-30-1)

### Usage

```
cli_dl(
  items = NULL,
  id = NULL,class = NULL,
  .close = TRUE,
  .auto_close = TRUE,
  .envir = parent.frame()
\mathcal{L}
```
### Arguments

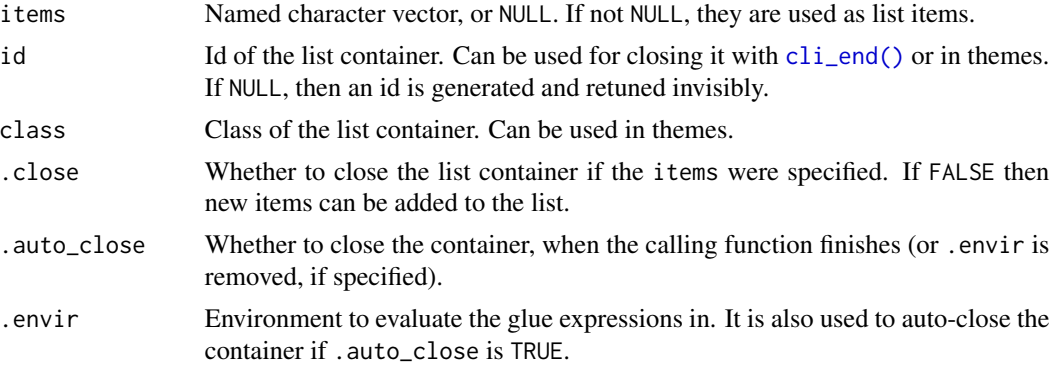

### Value

The id of the new container element, invisibly.

```
## Specifying the items at the beginning
cli_dl(c(foo = "one", bar = "two", baz = "three"))## Adding items one by one
cli_dl()
cli_li(c(foo = "one"))
cli\_li(c(bar = "two"))cli_lic(baz = "three"))cli_end()
```
<span id="page-12-1"></span><span id="page-12-0"></span>

Close a CLI container

### Usage

 $cli$ <sub>\_end</sub> $(id = NULL)$ 

#### Arguments

id Id of the container to close. If missing, the current container is closed, if any.

### Examples

```
## If id is omitted
cli_par()
cli_text("First paragraph")
cli_end()
cli_par()
cli_text("Second paragraph")
cli_end()
```
<span id="page-12-2"></span>cli\_format *Format a value for printing*

### Description

This function can be used directly, or via the {.val ...} inline style. {.val {expr}} calls cli\_format() automatically on the value of expr, before styling and collapsing it.

### Usage

```
\text{cli\_format}(x, \text{ style = list(), ...})## Default S3 method:
\text{cli\_format}(x, \text{ style = list(), ...})## S3 method for class 'character'
\text{cli} format(x, style = list(), ...)
## S3 method for class 'numeric'
\text{cli\_format}(x, \text{ style = list(), ...})
```
#### <span id="page-13-0"></span>Arguments

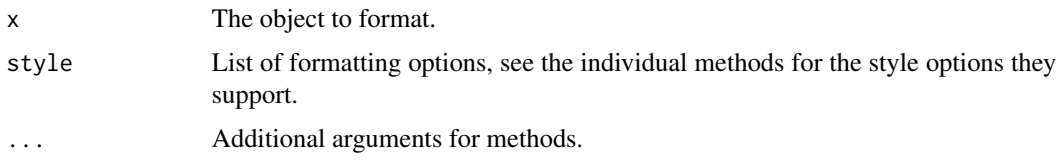

### Details

It is possible to define new S3 methods for cli\_format and then these will be used automatically for {.cal ...} expressions.

### Examples

```
things \leq c(rep("this", 3), "that")
cli_format(things)
cli_text("{.val {things}}")
nums <- 1:5 / 7
cli_format(nums, style = list(digits = 2))
cli_text("{.val {nums}}")
divid \le cli_div(theme = list(.val = list(digits = 3)))
cli_text("{.val {nums}}")
cli_end(divid)
```
cli\_format\_method *Create a format method for an object using cli tools*

### Description

This method can be typically used in format() S3 methods. Then the print() method of the class can be easily defined in terms of such a format() method. See examples below.

### Usage

```
cli_format_method(expr, theme = getOption("cli.theme"))
```
#### Arguments

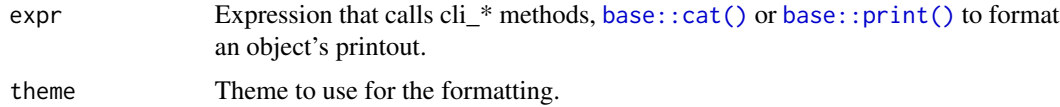

#### Value

Character vector, one element for each line of the printout.

### <span id="page-14-0"></span> $\text{cli}_h1$  15

```
# Let's create format and print methods for a new S3 class that
# represents the an installed R package: `r_package`
# An `r_package` will contain the DESCRIPTION metadata of the package
# and also its installation path.
new_r_package <- function(pkg) {
  tryCatch(
    desc <- packageDescription(pkg),
   warning = function(e) stop("Cannot find R package `", pkg, "`")
  \lambdafile <- dirname(attr(desc, "file"))
  if (basename(file) != pkg) file <- dirname(file)
  structure(
   list(desc = unclass(desc), lib = dirname(file)),
    class = "r_package"
  )
}
format.r_package \leq function(x, ...) {
  cli_format_method({
    cli_h1("{.pkg {x$desc$Package}} {cli::symbol$line} {x$desc$Title}")
    cli_text("{x$desc$Description}")
    cli_ul(c(
      "Version: {x$desc$Version}",
      if (!is.null(x$desc$Maintainer)) "Maintainer: {x$desc$Maintainer}",
      "License: {x$desc$License}"
   ))
    if (!is.na(x$desc$URL)) cli_text("See more at {.url {x$desc$URL}}")
  })
}
# Now the print method is easy:
print.r_package <- function(x, ...) {
  cat(format(x, \ldots), sep = "\\n")}
# Try it out
new_r_package("cli")
# The formatting of the output depends on the current theme:
opt <- options(cli.theme = simple_theme())
print(new_r_package("cli"))
options(opt) # <- restore theme
```
<span id="page-15-0"></span>CLI headings

### Usage

cli\_h1(text, id = NULL, class = NULL, .envir = parent.frame()) cli\_h2(text, id = NULL, class = NULL, .envir = parent.frame()) cli\_h3(text, id = NULL, class = NULL, .envir = parent.frame())

### Arguments

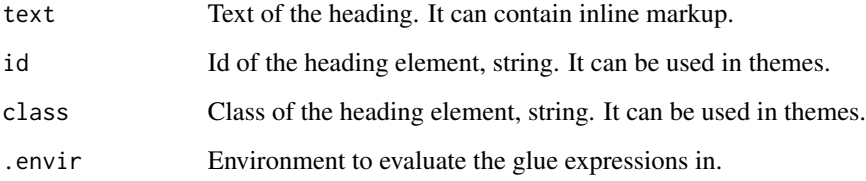

### Examples

cli\_h1("Main title") cli\_h2("Subtitle") cli\_text("And some regular text....")

<span id="page-15-1"></span>cli\_li *CLI list item(s)*

### Description

A list item is a container, see [containers.](#page-30-1)

#### Usage

```
cli_li(
  items = NULL,
  id = NULL,class = NULL,
  .auto_close = TRUE,
  .envir = parent.frame()
\mathcal{E}
```
### <span id="page-16-0"></span>cli\_list\_themes 17

#### Arguments

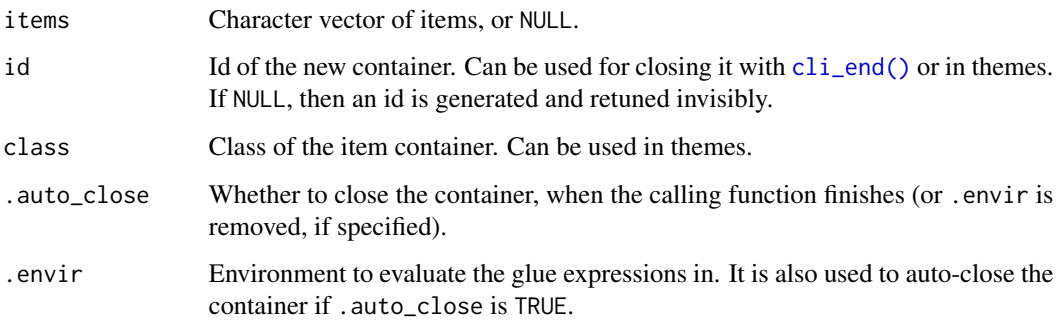

### Value

The id of the new container element, invisibly.

### Examples

```
## Adding items one by one
cli_ul()
cli_li("one")
cli_li("two")
cli_li("three")
cli_end()
## Complex item, added gradually.
cli_ul()
cli_li()
cli_verbatim("Beginning of the {.emph first} item")
cli_text("Still the first item")
cli_end()
cli_li("Second item")
cli_end()
```
cli\_list\_themes *List the currently active themes*

### Description

If there is no active app, then it calls [start\\_app\(\)](#page-48-1).

### Usage

cli\_list\_themes()

### <span id="page-17-0"></span>Value

A list of data frames with the active themes. Each data frame row is a style that applies to selected CLI tree nodes. Each data frame has columns:

- selector: The original CSS-like selector string. See [themes.](#page-50-1)
- parsed: The parsed selector, as used by cli for matching to nodes.
- style: The original style.
- cnt: The id of the container the style is currently applied to, or NA if the style is not used.

### See Also

themes

<span id="page-17-1"></span>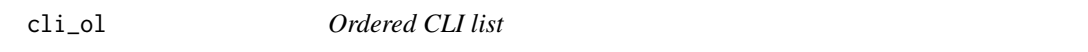

### Description

An ordered list is a container, see [containers.](#page-30-1)

### Usage

```
cli_ol(
  items = NULL,
  id = NULL,class = NULL,
  .close = TRUE,
  .auto_close = TRUE,
  .envir = parent.frame()
\overline{\phantom{a}}
```
### Arguments

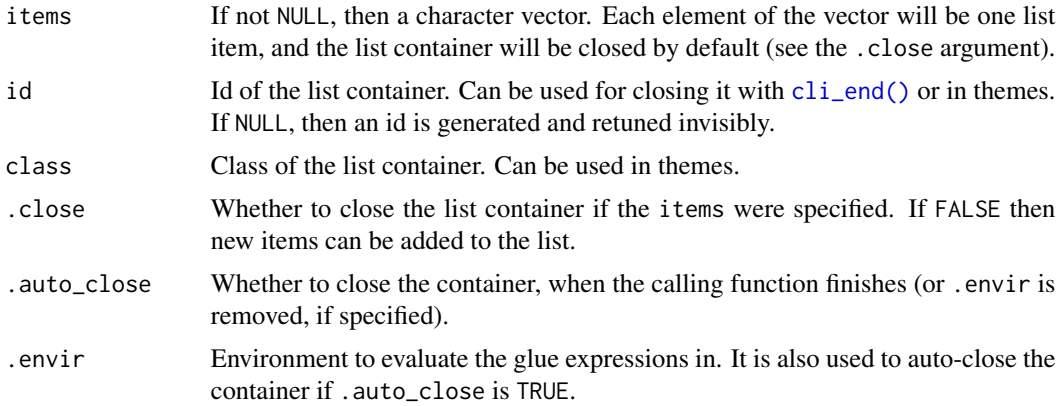

### <span id="page-18-0"></span>Value

The id of the new container element, invisibly.

### Examples

```
## Specifying the items at the beginning
cli_ol(c("one", "two", "three"))
## Adding items one by one
cli_ol()
cli_li("one")
cli_li("two")
cli_li("three")
cli_end()
## Nested lists
cli\_div(theme = list(o1 = list("margin-left" = 2)))cli_ul()
cli_li("one")
cli_ol(c("foo", "bar", "foobar"))
cli_li("two")
cli_end()
cli_end()
```
cli\_output\_connection *The connection option that cli would use*

### Description

Note that this only refers to the current R process. If the output is produced in another process, then it is not relevant.

### Usage

```
cli_output_connection()
```
#### Details

In interactive sessions the standard output is chosen, othrwise the standard error is used. This is to avoid painting output messages red in the R GUIs.

### Value

Connection object.

<span id="page-19-2"></span><span id="page-19-0"></span>

See [containers.](#page-30-1)

#### Usage

```
cli_par(id = NULL, class = NULL, .auto_close = TRUE, .envir = parent.frame())
```
### Arguments

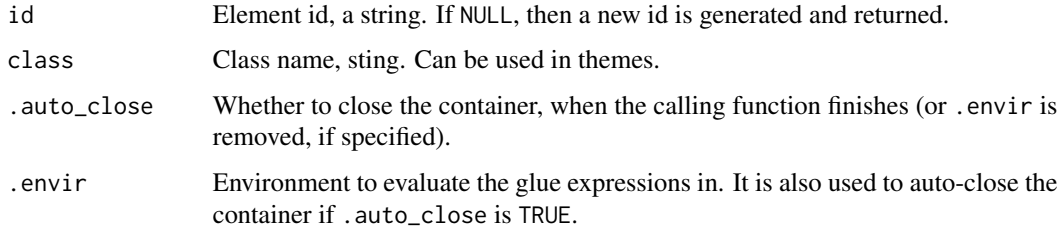

### Value

The id of the new container element, invisibly.

#### Examples

```
id <- cli_par()
cli_text("First paragraph")
cli_end(id)
id <- cli_par()
cli_text("Second paragraph")
cli_end(id)
```
<span id="page-19-1"></span>cli\_process\_start *Indicate the start and termination of some computation in the status bar*

### Description

Typically you call cli\_process\_start() to start the process, and then cli\_process\_done() when it is done. If an error happens before cli\_process\_done() is called, then cli automatically shows the message for unsuccessful termination.

### <span id="page-20-0"></span>cli\_process\_start 21

### Usage

```
cli_process_start(
  msg,
 msg_done = paste(msg, "... done"),
 msg_failed = paste(msg, "... failed"),
 on_exit = c("failed", "done"),
 msg_class = "alert-info",
 done_class = "alert-success",
  failed_class = "alert-danger",
  .auto_close = TRUE,
  .envir = parent.frame()\mathcal{L}cli_process_done(
 id = NULL,msg_done = NULL,
 envir = parent.frame(),done_class = "alert-success"
\lambdacli_process_failed(
  id = NULL,msg = NULL,msg_failed = NULL,
  .envir = parent.frame(),failed_class = "alert-danger"
\mathcal{L}
```
### Arguments

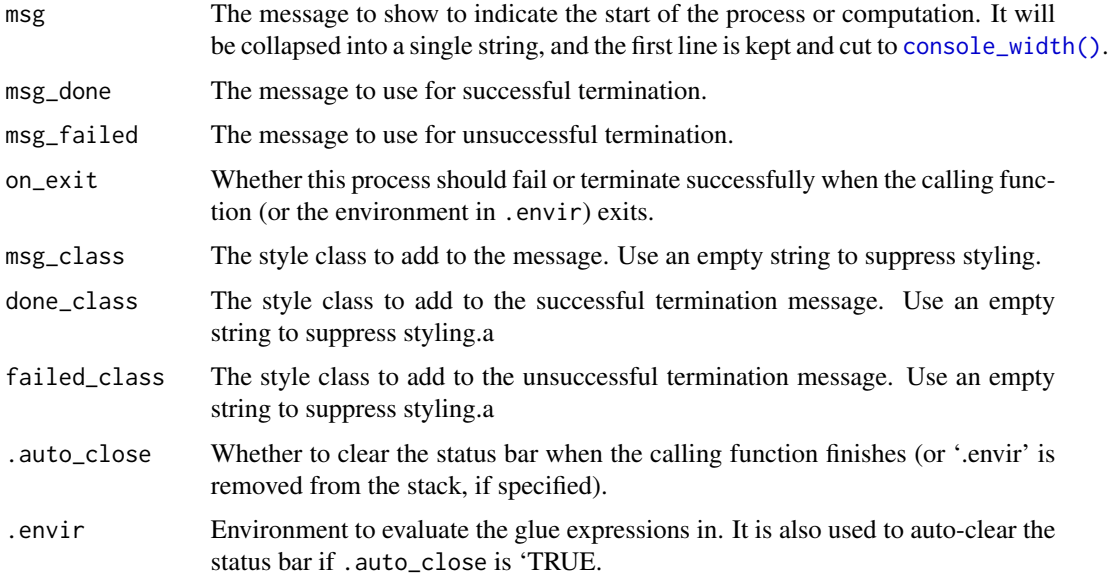

<span id="page-21-0"></span>id Id of the status bar container to clear. If id is not the id of the current status bar (because it was overwritten by another status bar container), then the status bar is not cleared. If NULL (the default) then the status bar is always cleared.

### **Details**

If you handle the errors of the process or computation, then you can do the opposite: call cli\_process\_start() with on\_exit = "done", and in the error handler call cli\_process\_failed(). cli will automatically call cli\_process\_done() on successful termination, when the calling function finishes. See examples below.

### Value

Id of the status bar container.

### See Also

```
Other status bar: cli_status_clear(), cli_status_update(), cli_status()
```
#### Examples

```
## Failure by default
fun <- function() {
 cli_process_start("Calculating")
 if (interactive()) Sys.sleep(1)
 if (runif(1) < 0.5) stop("Failed")cli_process_done()
}
tryCatch(fun(), error = function(err) err)
## Success by default
fun2 <- function() {
 cli_process_start("Calculating", on_exit = "done")
 tryCatch({
   if (interactive()) Sys.sleep(1)
   if (runif(1) < 0.5) stop("Failed")
 }, error = function(err) cli_process_failed())
}
fun2()
```
cli\_rule *CLI horizontal rule*

#### Description

It can be used to separate parts of the output. The line style of the rule can be changed via the the line-type property. Possible values are:

#### cli\_rule 23

### Usage

```
cli_rule(
  left = \frac{m}{n},
  center = ",
  right = ",
  id = NULL,.envir = parent.frame()
)
```
### Arguments

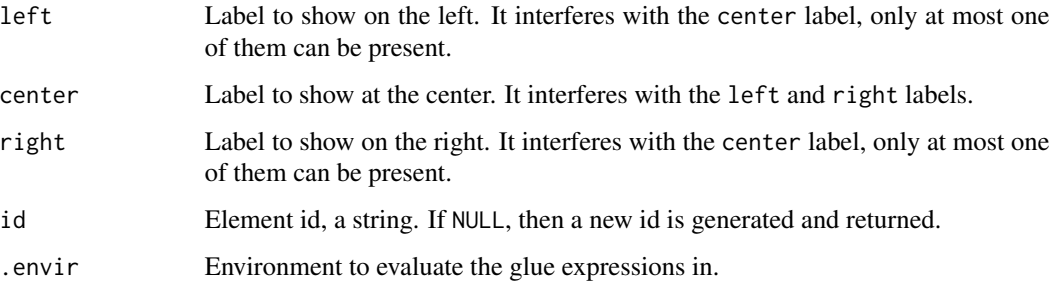

### Details

- "single": (same as 1), a single line,
- "double": (same as 2), a double line,
- "bar1", "bar2", "bar3", etc., "bar8" uses varying height bars.

Colors and background colors can similarly changed via a theme, see examples below.

```
cli_rule()
cli_text(packageDescription("cli")$Description)
cli_rule()
# Theming
d <- cli_div(theme = list(rule = list(
 color = "blue",
  "background-color" = "darkgrey",
  "line-type" = "double")))
cli_rule("Left", right = "Right")
cli_end(d)
# Interpolation
cli<sub>-rule</sub>(left = "One plus one is {1+1}")
cli_rule(left = "Package {.pkg mypackage}")
```
<span id="page-23-0"></span>

Contains currenty:

- cli\_unicode\_option: whether the cli.unicode option is set and its value. See [is\\_utf8\\_output\(\)](#page-36-2).
- symbol\_charset: the selected character set for [symbol,](#page-49-1) UTF-8, Windows, or ASCII.
- console\_utf8: whether the console supports UTF-8. See [base::l10n\\_info\(\)](#page-0-0).
- latex\_active: whether we are inside knitr, creating a LaTeX document.
- num\_colors: number of ANSI colors. See [crayon::num\\_colors\(\)](#page-0-0).
- console\_with: detected console width.

#### Usage

cli\_sitrep()

### Value

Named list with entries listed above. It has a cli\_sitrep class, with a print() and format() method.

#### Examples

cli\_sitrep()

<span id="page-23-1"></span>cli\_status *Update the status bar*

#### Description

The status bar is the last line of the terminal. cli apps can use this to show status information, progress bars, etc. The status bar is kept intact by all semantic cli output.

#### Usage

```
cli_status(
  msg,
  msg_done = paste(msg, "... done"),
  msg_failed = paste(msg, "... failed"),
  keep = FALSE,.auto_close = TRUE,
  .envir = parent.frame(),.auto_result = c("clear", "done", "failed")
\mathcal{E}
```
### <span id="page-24-0"></span>Arguments

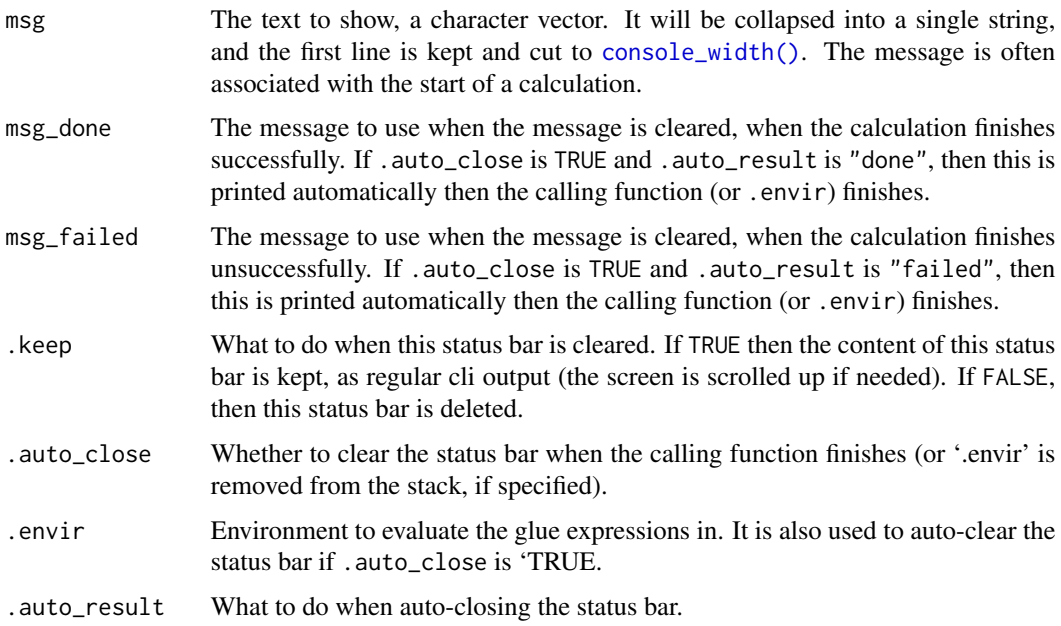

### Details

Use [cli\\_status\\_clear\(\)](#page-24-1) to clear the status bar.

Often status messages are associated with processes. E.g. the app starts downloading a large file, so it sets the status bar accordingly. Once the download is done (or failed), the app typically updates the status bar again. cli automates much of this, via the msg\_done, msg\_failed, and .auto\_result arguments. See examples below.

### Value

The id of the new status bar container element, invisibly.

### See Also

[cli\\_process\\_start](#page-19-1) for a higher level interface to the status bar, that adds automatic styling. Other status bar: [cli\\_process\\_start\(](#page-19-1)), [cli\\_status\\_clear\(](#page-24-1)), [cli\\_status\\_update\(](#page-25-1))

<span id="page-24-1"></span>cli\_status\_clear *Clear the status bar*

#### Description

Clear the status bar

### Usage

```
cli_status_clear(
  id = NULL,result = c("clear", "done", "failed"),
  msg_done = NULL,
  msg_failed = NULL,
  .envir = parent.frame()
\mathcal{E}
```
### Arguments

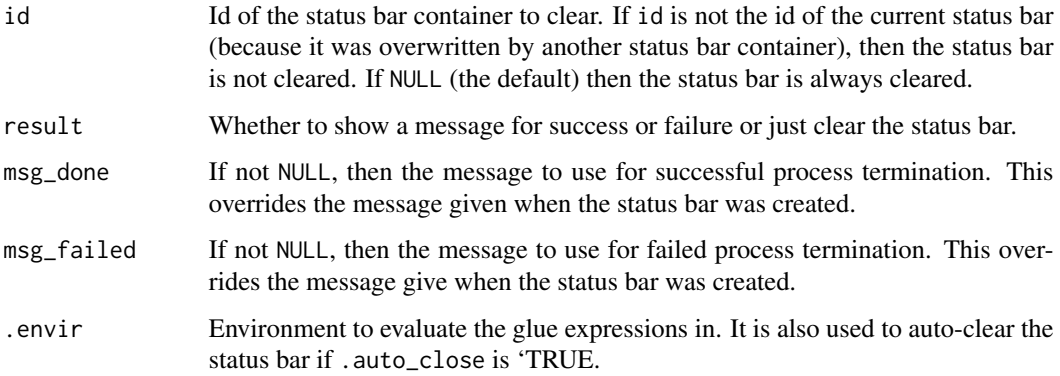

### See Also

Other status bar: [cli\\_process\\_start\(](#page-19-1)), [cli\\_status\\_update\(](#page-25-1)), [cli\\_status\(](#page-23-1))

<span id="page-25-1"></span>cli\_status\_update *Update the status bar*

### Description

Update the status bar

### Usage

```
cli_status_update(
  id = NULL,msg = NULL,msg_done = NULL,
 msg_failed = NULL,
  .envir = parent.frame()
\mathcal{E}
```
<span id="page-25-0"></span>

#### <span id="page-26-0"></span>cli\_text 27

### Arguments

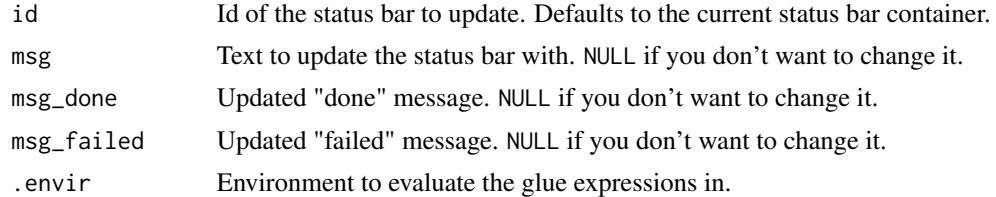

#### Value

Id of the status bar container.

### See Also

```
Other status bar: cli_process_start(), cli_status_clear(), cli_status()
```
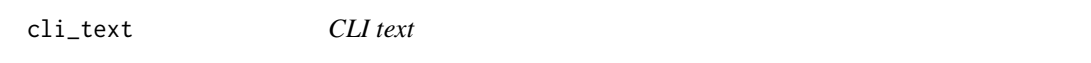

### Description

It is wrapped to the screen width automatically. It may contain inline markup. (See [inline-markup.](#page-32-1))

### Usage

cli\_text(..., .envir = parent.frame())

### Arguments

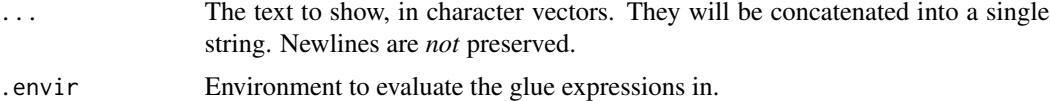

### Examples

```
cli_text("Hello world!")
cli_text(packageDescription("cli")$Description)
```

```
## Arguments are concatenated
cli_text("this", "that")
```
## Command substitution greeting <- "Hello" subject <- "world" cli\_text("{greeting} {subject}!")

```
## Inline theming
cli_text("The {.fn cli_text} function in the {.pkg cli} package")
```

```
## Use within container elements
ul <- cli_ul()
cli_li()
cli_text("{.emph First} item")
cli_li()
cli_text("{.emph Second} item")
cli_end(ul)
```
<span id="page-27-1"></span>cli\_ul *Unordered CLI list*

### Description

An unordered list is a container, see [containers.](#page-30-1)

### Usage

```
cli_ul(
  items = NULL,
  id = NULL,class = NULL,
  .close = TRUE,
  .auto_close = TRUE,
  .envir = parent.frame()
\mathcal{L}
```
### Arguments

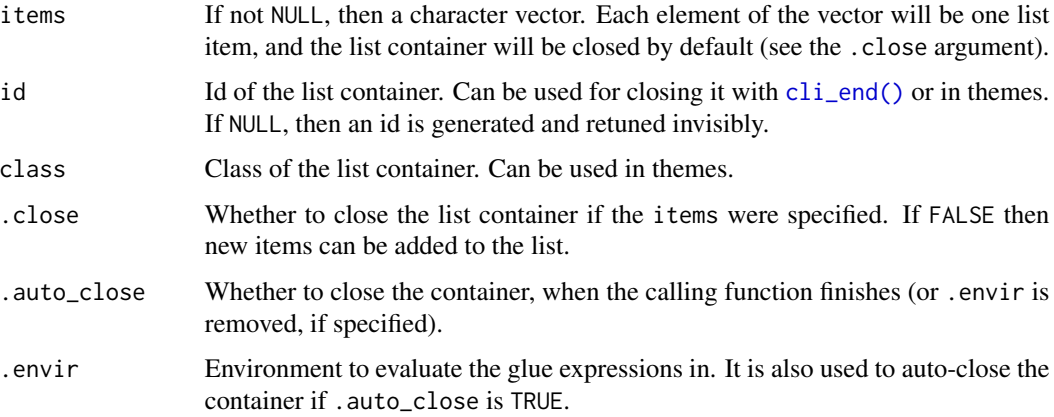

#### Value

The id of the new container element, invisibly.

<span id="page-27-0"></span>

### <span id="page-28-0"></span>cli\_verbatim 29

### Examples

```
## Specifying the items at the beginning
cli_ul(c("one", "two", "three"))
## Adding items one by one
cli_ul()
cli_li("one")
cli_li("two")
cli_li("three")
cli_end()
## Complex item, added gradually.
cli_ul()
cli_li()
cli_verbatim("Beginning of the {.emph first} item")
cli_text("Still the first item")
cli_end()
cli_li("Second item")
cli_end()
```
cli\_verbatim *CLI verbatim text*

### Description

It is not wrapped, but printed as is.

### Usage

```
\text{cli\_verbatim}(\ldots, \text{ .envir = parent-frame}(\cdot))
```
### Arguments

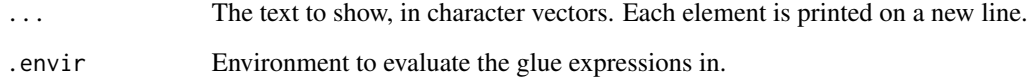

```
cli_verbatim("This has\nthree", "lines")
```
<span id="page-29-1"></span><span id="page-29-0"></span>combine\_ansi\_styles *Combine two or more ANSI styles*

#### Description

Combine two or more styles or style functions into a new style function that can be called on strings to style them.

#### Usage

```
combine_ansi_styles(...)
```
#### Arguments

... The styles to combine. For character strings, the [make\\_ansi\\_style\(\)](#page-39-1) function is used to create a style first. They will be applied from right to left.

#### Details

It does not usually make sense to combine two foreground colors (or two background colors), because only the first one applied will be used.

It does make sense to combine different kind of styles, e.g. background color, foreground color, bold font.

#### Value

The combined style function.

#### See Also

Other ANSI styling: [ansi-styles](#page-2-1), [make\\_ansi\\_style\(](#page-39-1))

```
## Use style names
alert <- combine_ansi_styles("bold", "red4")
cat(alert("Warning!"), "\n")
## Or style functions
alert <- combine_ansi_styles(style_bold, col_red, bg_cyan)
cat(alert("Warning!"), "\n")
```

```
## Combine a composite style
alert <- combine_ansi_styles(
  "bold",
 combine_ansi_styles("red", bg_cyan))
cat(alert("Warning!"), "\n")
```
<span id="page-30-2"></span><span id="page-30-0"></span>

It uses the RSTUDIO\_CONSOLE\_WIDTH environment variable, if set. Otherwise it uses the width option. If this is not set either, then 80 is used.

#### Usage

console\_width()

#### Value

Integer scalar, the console with, in number of characters.

<span id="page-30-1"></span>containers *CLI containers*

#### Description

Container elements may contain other elements. Currently the following commands create container elements: [cli\\_div\(\)](#page-10-1), [cli\\_par\(\)](#page-19-2), the list elements: [cli\\_ul\(\)](#page-27-1), [cli\\_ol\(\)](#page-17-1), [cli\\_dl\(\)](#page-11-1), and list items are containers as well:  $\text{cli}\_ \text{li}($ .

### Details

Container elements need to be closed with [cli\\_end\(\)](#page-12-1). For convenience, they have an .auto\_close argument, which instructs the container element to be closed automatically when the function that created it terminates (either regularly, or with an error).

```
## div with custom theme
d \leq \text{cli\_div}(\text{them} = \text{list}(\text{h1} = \text{list}(\text{color} = \text{"blue",}"font-weight" = "bold")))
cli_h1("Custom title")
cli_end(d)
## Close automatically
div <- function() {
  cli\_div(class = "tmp", then = list(.tmp = list(color = "yellow"))cli_text("This is yellow")
}
div()
cli_text("This is not yellow any more")
```
<span id="page-31-2"></span><span id="page-31-0"></span>

Each spinner is shown for about 2-3 seconds.

### Usage

```
demo_spinners(which = NULL)
```
### Arguments

which Character vector, which spinners to demo.

### See Also

Other spinners: [get\\_spinner\(](#page-31-1)), [list\\_spinners\(](#page-39-2)), [make\\_spinner\(](#page-40-1))

#### Examples

```
## Not run:
 demo_spinners(sample(list_spinners(), 10))
```
## End(Not run)

<span id="page-31-1"></span>get\_spinner *Character vector to put a spinner on the screen*

#### Description

cli contains many different spinners, you choose one according to your taste.

#### Usage

```
get_spinner(which = NULL)
```
### Arguments

which The name of the chosen spinner. The default depends on whether the platform supports Unicode.

#### Value

A list with entries: name, interval: the suggested update interval in milliseconds and frames: the character vector of the spinner's frames.

### <span id="page-32-0"></span>inline-markup 33

#### See Also

Other spinners: [demo\\_spinners\(](#page-31-2)), [list\\_spinners\(](#page-39-2)), [make\\_spinner\(](#page-40-1))

#### Examples

```
get_spinner()
get_spinner("shark")
```
<span id="page-32-1"></span>inline-markup *CLI inline markup*

#### Description

CLI inline markup

#### Command substitution

All text emitted by cli supports glue interpolation. Expressions enclosed by braces will be evaluated as R code. See [glue::glue\(\)](#page-0-0) for details.

In addition to regular glue interpolation, cli can also add classes to parts of the text, and these classes can be used in themes. For example

```
cli_text("This is {.emph important}.")
```
adds a class to the "important" word, class "emph". Note that in this case the string within the braces is usually not a valid R expression. If you want to mix classes with interpolation, add another pair of braces:

```
adjective <- "great"
cli_text("This is {.emph {adjective}}.")
```
An inline class will always create a span element internally. So in themes, you can use the span.emph CSS selector to change how inline text is emphasized:

```
cli_div(theme = list(span.emph = list(color = "red")))
adjective <- "nice and red"
cli_text("This is {.emph {adjective}}.")
```
#### Classes

The default theme defines the following inline classes:

- emph for emphasized text.
- strong for strong importance.
- code for a piece of code.
- pkg for a package name.

#### <span id="page-33-0"></span>34 inline-markup

- fun for a function name.
- arg for a function argument.
- key for a keyboard key.
- file for a file name.
- path for a path (essentially the same as file).
- email for an email address.
- url for a URL.
- var for a variable name.
- envvar for the name of an environment variable.
- val for a "value".

See examples below.

You can simply add new classes by defining them in the theme, and then using them, see the example below.

#### Collapsing inline vectors

When cli performs inline text formatting, it automatically collapses glue substitutions, after formatting. This is handy to create lists of files, packages, etc. See examples below.

### Formatting values

The val inline class formats values. By default (c.f. the builtin theme), it calls the [cli\\_format\(\)](#page-12-2) generic function, with the current style as the argument. See [cli\\_format\(\)](#page-12-2) for examples.

#### Escaping { and }

It might happen that you want to pass a string to cli\_\* functions, and you do not\_ want command substitution in that string, because it might contain } and { characters. The simplest solution for this is referring to the string from a template:

```
msg <- "Error in if (ncol(dat$y)) {: argument is of length zero"
cli_alert_warning("{msg}")
```
If you want to explicitly escape { and } characters, just double them:

cli\_alert\_warning("A warning with {{ braces }}")

See also examples below.

#### Pluralization

All cli commands that emit text support pluralization. Some examples:

```
cli_alert_info("Found {ndirs} diretor{?y/ies} and {nfiles} file{?s}.")
cli_text("Will install {length(pkgs)} package{?s}: {.pkg {pkgs}}")
```
See [pluralization](#page-42-1) for details.

### <span id="page-34-0"></span>is\_ansi\_tty 35

#### Examples

```
## Some inline markup examples
cli_ul()
cli_li("{.emph Emphasized} text")
cli_li("{.strong Strong} importance")
cli_li("A piece of code: {.code sum(a) / length(a)}")
cli_li("A package name: {.pkg cli}")
cli_li("A function name: {.fn cli_text}")
cli_li("A keyboard key: press {.kbd ENTER}")
cli_li("A file name: {.file /usr/bin/env}")
cli_li("An email address: {.email bugs.bunny@acme.com}")
cli_li("A URL: {.url https://acme.com}")
cli_li("An environment variable: {.envvar R_LIBS}")
cli_end()
## Adding a new class
cli_div(theme = list(
  span.myclass = list(color = "lightgrey"),
  "span.myclass" = list(before = "['"),
  "span.myclass" = list(after = "]"))
cli_text("This is {.myclass in brackets}.")
cli_end()
## Collapsing
pkgs <- c("pkg1", "pkg2", "pkg3")
cli_text("Packages: {pkgs}.")
cli_text("Packages: {.pkg {pkgs}}")
## Escaping
msg <- "Error in if (ncol(dat$y)) {: argument is of length zero"
cli_alert_warning("{msg}")
cli_alert_warning("A warning with {{ braces }}")
```
<span id="page-34-1"></span>is\_ansi\_tty *Detect if a stream support ANSI escape characters*

#### **Description**

We check that all of the following hold:

- The stream is a terminal.
- The platform is Unix.
- R is not running inside R.app (the macOS GUI).
- R is not running inside RStudio.
- R is not running inside Emacs.
- The terminal is not "dumb".
- stream is either the standard output or the standard error stream.

#### Usage

is\_ansi\_tty(stream = stderr())

#### Arguments

stream The stream to check.

### Value

TRUE or FALSE.

### See Also

Other terminal capabilities: [is\\_dynamic\\_tty\(](#page-35-1))

### **Examples**

is\_ansi\_tty()

<span id="page-35-1"></span>is\_dynamic\_tty *Detect whether a stream supports* \\r *(Carriage return)*

#### Description

In a terminal, \\r moves the cursor to the first position of the same line. It is also supported by most R IDEs. \\r is typically used to achive a more dynamic, less cluttered user interface, e.g. to create progress bars.

### Usage

is\_dynamic\_tty(stream = cli\_output\_connection())

#### Arguments

stream The stream to inspect, an R connection object. Note that it defaults to the standard *error* stream, since informative messages are typically printed there.

### Details

If the output is directed to a file, then \\r characters are typically unwanted. This function detects if \\r can be used for the given stream or not.

The detection mechanism is as follows:

- 1. If the cli.dynamic option is set to TRUE, TRUE is returned.
- 2. If the cli.dynamic option is set to anything else, FALSE is returned.
- 3. If the R\_CLI\_DYNAMIC environment variable is not empty and set to the string "true", "TRUE" or "True", TRUE is returned.

<span id="page-35-0"></span>

- <span id="page-36-0"></span>4. If R\_CLI\_DYNAMIC is not empty and set to anything else, FALSE is returned.
- 5. If the stream is a terminal, then TRUE is returned.
- 6. If the stream is the standard output or error within RStudio, the macOS R app, or RKWard IDE, TRUE is returned.
- 7. Otherwise FALSE is returned.

#### See Also

Other terminal capabilities: [is\\_ansi\\_tty\(](#page-34-1))

#### Examples

```
is_dynamic_tty()
is_dynamic_tty(stdout())
```
<span id="page-36-2"></span>is\_utf8\_output *Whether cli is emitting UTF-8 characters*

#### Description

UTF-8 cli characters can be turned on by setting the cli.unicode option to TRUE. They can be turned off by setting if to FALSE. If this option is not set, then base:: 110n\_info() is used to detect UTF-8 support.

### Usage

is\_utf8\_output()

### Value

Flag, whether cli uses UTF-8 characters.

list\_border\_styles *Draw a banner-like box in the console*

#### <span id="page-36-1"></span>Description

Draw a banner-like box in the console

### Usage

```
list_border_styles()
boxx(
  label,
  border_style = "single",
 padding = 1,
 margin = \theta,
  float = c("left", "center", "right"),
  col = NULL,background_col = NULL,
 border\_col = col,align = c("left", "center", "right"),
 width = console_width()
\mathcal{E}
```
### Arguments

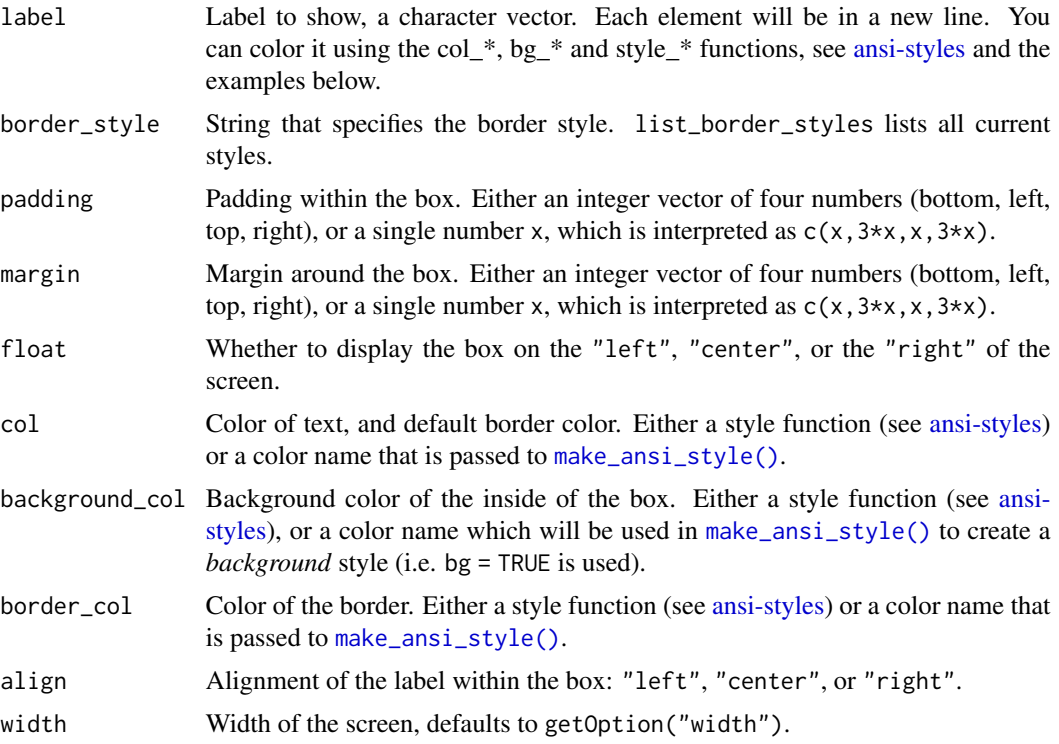

#### About fonts and terminal settings

The boxes might or might not look great in your terminal, depending on the box style you use and the font the terminal uses. We found that the Menlo font looks nice in most terminals an also in Emacs.

RStudio currently has a line height greater than one for console output, which makes the boxes ugly.

<span id="page-37-0"></span>

### list\_border\_styles 39

```
## Simple box
boxx("Hello there!")
## All border styles
list_border_styles()
## Change border style
boxx("Hello there!", border_style = "double")
## Multiple lines
boxx(c("Hello", "there!"), padding = 1)## Padding
boxx("Hello there!", padding = 1)
boxx("Hello there!", padding = c(1, 5, 1, 5))
## Margin
boxx("Hello there!", margin = 1)
boxx("Hello there!", margin = c(1, 5, 1, 5))
boxx("Hello there!", padding = 1, margin = c(1, 5, 1, 5))
## Floating
boxx("Hello there!", padding = 1, float = "center")
boxx("Hello there!", padding = 1, float = "right")
## Text color
boxx(col_cyan('Hello there.''), padding = 1, float = "center")
## Backgorund color
boxx("Hello there!", padding = 1, background_col = "brown")
boxx("Hello there!", padding = 1, background_col = bg_red)
## Border color
boxx("Hello there!", padding = 1, border_col = "green")
boxx("Hello there!" , padding = 1, border\_col = col\_red)## Label alignment
boxx(c("Hi", "there", "you!"), padding = 1, align = "left")boxx(c("Hi", "there", "you!"), padding = 1, align = "center")
boxx(c("Hi", "there", "you."); padding = 1, align = "right")
## A very customized box
star <- symbol$star
label <- c(paste(star, "Hello", star), " there!")
boxx(
  col_white(label),
  border_style="round",
  padding = 1,
  float = "center",
  border_col = "tomato3",
  background_col="darkolivegreen"
```
<span id="page-39-0"></span> $\overline{\phantom{a}}$ 

<span id="page-39-2"></span>list\_spinners *List all available spinners*

### Description

List all available spinners

### Usage

list\_spinners()

### Value

Character vector of all available spinner names.

### See Also

Other spinners: [demo\\_spinners\(](#page-31-2)), [get\\_spinner\(](#page-31-1)), [make\\_spinner\(](#page-40-1))

### Examples

```
list_spinners()
get_spinner(list_spinners()[1])
```
<span id="page-39-1"></span>make\_ansi\_style *Create a new ANSI style*

### Description

Create a function that can be used to add ANSI styles to text. All arguments are passed to [crayon::make\\_style\(\)](#page-0-0), but see the Details below.

#### Usage

```
make_ansi_style(..., bg = FALSE, grey = FALSE, colors = crayon::num_colors())
```
### Arguments

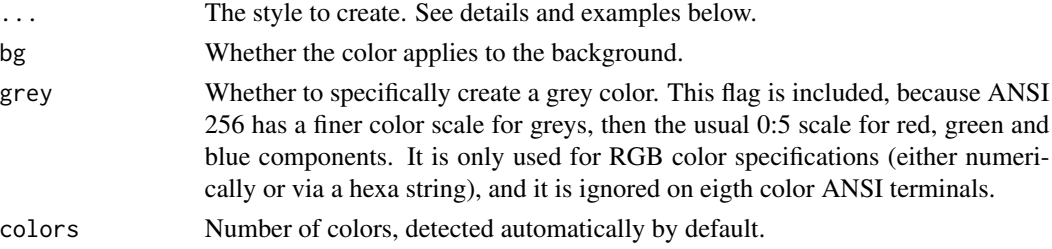

### <span id="page-40-0"></span>make\_spinner 41

### Details

The styles (elements of ...) can be any of the following:

- An R color name, see [grDevices::colors\(\)](#page-0-0).
- A 6- or 8-digit hexa color string, e.g. #ff0000 means red. Transparency (alpha channel) values are ignored.
- A one-column matrix with three rows for the red, green and blue channels, as returned by [grDevices::col2rgb\(\)](#page-0-0).

make\_ansistyle() detects the number of colors to use automatically (this can be overridden using the colors argument). If the number of colors is less than 256 (detected or given), then it falls back to the color in the ANSI eight color mode that is closest to the specified (RGB or R) color.

### Value

A function that can be used to color (style) strings.

### See Also

Other ANSI styling: [ansi-styles](#page-2-1), [combine\\_ansi\\_styles\(](#page-29-1))

#### Examples

```
make_ansi_style("orange")
make_ansi_style("#123456")
make_ansi_style("orange", bg = TRUE)
orange <- make_ansi_style("orange")
orange("foobar")
cat(orange("foobar"))
```
<span id="page-40-1"></span>make\_spinner *Create a spinner*

#### Description

Create a spinner

### Usage

```
make_spinner(
 which = NULL,
  stream = stderr(),
  template = "{spin}",
  static = c("dots", "print", "print_line", "silent")
)
```
### **Arguments**

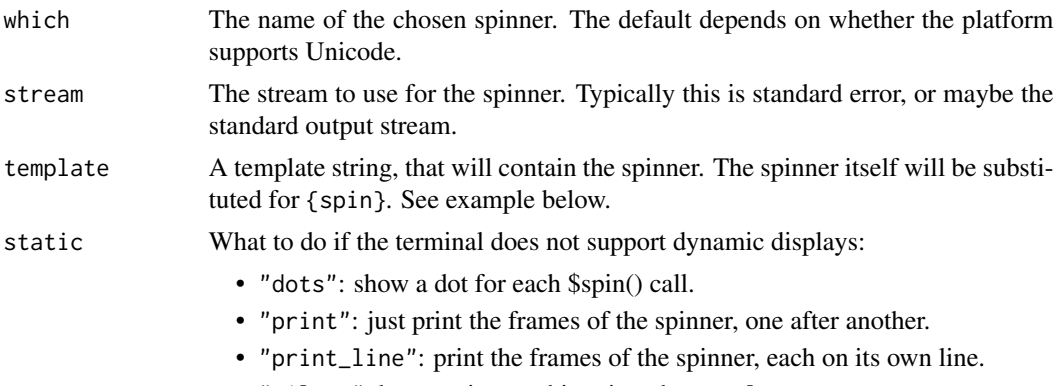

• "silent" do not print anything, just the template.

### Value

A cli\_spinner object, which is a list of functions. See its methods below.

cli\_spinner methods:

- \$spin(): output the next frame of the spinner.
- \$finish(): terminate the spinner. Depending on terminal capabilities this removes the spinner from the screen. Spinners can be reused, you can start calling the \$spin() method again.

All methods return the spinner object itself, invisibly.

The spinner is automatically throttled to its ideal update frequency.

```
## Default spinner
sp1 <- make_spinner()
fun_with_spinner <- function() {
  lapply(1:100, function(x) { sp1$spin(); Sys.sleep(0.05) })
  sp1$finish()
}
ansi_with_hidden_cursor(fun_with_spinner())
## Spinner with a template
sp2 <- make_spinner(template = "Computing {spin}")
fun_with_spinner2 <- function() {
  lapply(1:100, function(x) { sp2$spin(); Sys.sleep(0.05) })
  sp2$finish()
}
ansi_with_hidden_cursor(fun_with_spinner2())
## Custom spinner
sp3 <- make_spinner("simpleDotsScrolling", template = "Downloading {spin}")
fun_with_spinner3 <- function() {
  lapply(1:100, function(x) { sp3$spin(); Sys.sleep(0.05) })
```

```
sp2$finish()
}
ansi_with_hidden_cursor(fun_with_spinner3())
```
### See Also

```
Other spinners: demo_spinners(), get_spinner(), list_spinners()
```
<span id="page-42-2"></span>

no *Pluralization helper functions*

#### Description

Pluralization helper functions

#### Usage

no(expr)

qty(expr)

### Arguments

expr For no() it is an expression that is printed as "no" in cli expressions, it is interpreted as a zero quantity. For qty() an expression that sets the pluralization quantity without printing anything. See examples below.

#### See Also

Other pluralization: [pluralization](#page-42-1)

<span id="page-42-1"></span>pluralization *CLI pluralization*

#### Description

CLI pluralization

### Introduction

cli has tools to create messages that are printed correctly in singular and plural forms. This usually requires minimal extra work, and increases the quality of the messages greatly. In this document we first show some pluralization examples that you can use as guidelines. Hopefully these are intuitive enough, so that they can be used without knowing the exact cli pluralization rules.

#### Examples

#### Pluralization markup:

In the simplest case the message contains a single {} glue substitution, which specifies the quantity that is used to select between the singular and plural forms. Pluralization uses markup that is similar to glue, but uses the {? and } delimiters:

```
library(cli)
nfile <- 0; cli_text("Found {nfile} file{?s}.")
#> Found 0 files.
nfile <- 1; cli_text("Found {nfile} file{?s}.")
#> Found 1 file.
nfile <- 2; cli_text("Found {nfile} file{?s}.")
#> Found 2 files.
```
Here the value of nfile is used to decide whether the singular or plural form of file is used. This is the most common case for English messages.

#### Irregular plurals:

If the plural form is more difficult than a simple s suffix, then the singular and plural forms can be given, separated with a forward slash:

ndir <- 1; cli\_text("Found {ndir} director{?y/ies}.") #> Found 1 directory. ndir <- 5; cli\_text("Found {ndir} director{?y/ies}.")

#> Found 5 directories.

### Use "no" instead of zero:

For readability, it is better to use the no() helper function to include a count in a message. no() prints the word "no" if the count is zero, and prints the numeric count otherwise:

nfile <- 0; cli\_text("Found {no(nfile)} file{?s}.") #> Found no files. nfile <- 1; cli\_text("Found {no(nfile)} file{?s}.") #> Found 1 file. nfile <- 2; cli\_text("Found {no(nfile)} file{?s}.") #> Found 2 files.

### Use the length of character vectors:

With the auto-collapsing feature of cli it is easy to include a list of objects in a message. When cli interprets a character vector as a pluralization quantity, it takes the length of the vector:

pkgs <- "pkg1" cli\_text("Will remove the {.pkg {pkgs}} package{?s}.")

#### pluralization and the set of the set of the set of the set of the set of the set of the set of the set of the set of the set of the set of the set of the set of the set of the set of the set of the set of the set of the se

#> Will remove the pkg1 package. pkgs <- c("pkg1", "pkg2", "pkg3") cli\_text("Will remove the {.pkg {pkgs}} package{?s}.") #> Will remove the pkg1, pkg2 and pkg3 packages.

Note that the length is only used for non-numeric vectors (when  $is$  numeric(x) return FALSE). If you want to use the length of a numeric vector, convert it to character via as.character(). You can combine collapsed vectors with "no", like this:

```
pkgs <- character()
cli_text("Will remove {?no/the/the} {.pkg {pkgs}} package{?s}.")
#> Will remove no packages.
pkgs <- c("pkg1", "pkg2", "pkg3")
cli_text("Will remove {?no/the/the} {.pkg {pkgs}} package{?s}.")
#> Will remove the pkg1, pkg2 and pkg3 packages.
```
When the pluralization markup contains three alternatives, like above, the first one is used for zero, the second for one, and the third one for larger quantities.

#### Choosing the right quantity:

When the text contains multiple glue { } substitutions, the one right before the pluralization markup is used. For example:

```
nfiles <-3; ndirs <-1cli_text("Found {nfiles} file{?s} and {ndirs} director{?y/ies}")
```
#> Found 3 files and 1 directory

This is sometimes not the the correct one. You can explicitly specify the correct quantity using the qty() function. This sets that quantity without printing anything:

```
nupd \leq -3; ntotal \leq -10cli_text("{nupd}/{ntotal} {qty(nupd)} file{?s} {?needs/need} updates")
```
#> 3/10 files need updates

Note that if the message only contains a single { } substitution, then this may appear before or after the pluralization markup. If the message contains multiple {} substitutions *after* pluralization markup, an error is thrown.

Similarly, if the message contains no {} substituions at all, but has pluralization markup, and error is thrown.

### Rules

The exact rules of cli's pluralization. There are two sets of rules. The first set specifies how a quantity is associated with a  $\{?\}$  pluralization markup. The second set describes how the  $\{?\}$  is parsed and interpreted.

### Quantities:

- <span id="page-45-0"></span>1.  $\{\}$  substitutions define quantities. If the value of a  $\{\}$  substitution is numeric (i.e. is. numeric(x) holds), then it has to have length one to define a quantity. This is only enforced if the  $\{\}$  substitution is used for pluralization. The quantity is defined as the value of {} then, rounded with as. integer(). If the value of  $\{\}$  is not numeric, then its quantity is defined as its length.
- 2. If a message has {?} markup but no {} substitution, an error is thrown.
- 3. If a message has exactly one {} substitution, its value is used as the pluralization quantity for all {?} markup in the message.
- 4. If a message has multiple {} substitutions, then for each {?} markup cli uses the quantity of the {} substitution that precedes it.
- 5. If a message has multiple {} substitutions and has pluralization markup with a preceding {} substitution, and error is thrown.

#### Pluralization markup:

- 1. Pluralization markup start with {? and ends with }. It may not contain { and } characters, so it may not contains {} substitutions either.
- 2. Alternative words or suffixes are separated by /.
- 3. If there is a single alternative, then *nothing* is used if quantity == 1 and this single alternative is used if quantity != 1.
- 4. If there are two alternatives, the first one is used for quantity  $= 1$ , the second one for quantity  $!= 1$  (include 0).
- 5. If there are three alternatives, the first one is used for quantity  $= 0$ , the second for quantity == 1, and the third otherwise.

### See Also

Other pluralization: [no\(](#page-42-2))

<span id="page-45-1"></span>rule *Make a rule with one or two text labels*

#### Description

The rule can include either a centered text label, or labels on the left and right side.

#### Usage

```
rule(
 left = "center = ""right = ",
  line = 1,
  col = NULL,line_ccol = col,
 background_col = NULL,
 width = console_width()
)
```
<span id="page-46-0"></span>rule **47** 

### Arguments

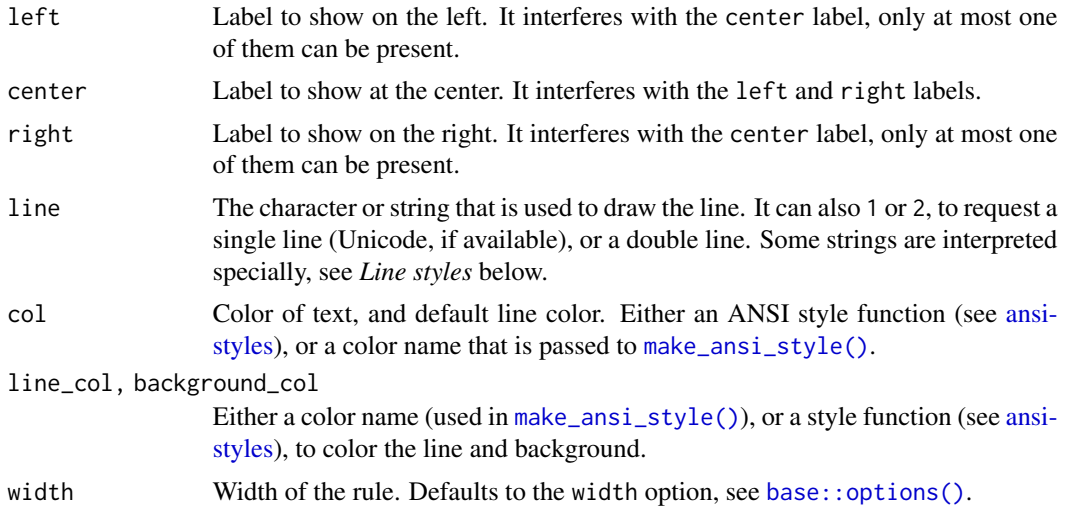

### Details

To color the labels, use the functions col\_\*, bg\_\* and style\_\* functions, see [ansi-styles,](#page-2-1) and the examples below. To color the line, either these functions directly, or the line\_col option.

### Value

Character scalar, the rule.

#### Line styles

Some strings for the line argument are interpreted specially:

- "single": (same as 1), a single line,
- "double": (same as 2), a double line,
- "bar1", "bar2", "bar3", etc., "bar8" uses varying height bars.

```
## Simple rule
rule()
## Double rule
rule(line = 2)
## Bars
rule(line = "bar2")
rule(line = "bar5")
## Left label
rule(left = "Results")
```

```
## Centered label
rule(center = " * RESULTS * ")
## Colored labels
rule(center = col_{red(" * RESULTS *"))## Colored line
rule(center = col_red(" * RESULTS * "), line_col = "red")
## Custom line
rule(center = "TITLE", line = "~")
## More custom line
rule(center = "TITLE", line = col_blue("~-"))
## Even more custom line
rule(center = bg_red(" ", symbol$star, "TITLE",
 symbol$star, " "),
 line = " \u2582",line_col = "orange")
```
<span id="page-47-1"></span>simple\_theme *A simple CLI theme*

### Description

Note that this is in addition to the builtin theme. To use this theme, you can set it as the cli.theme option:

### Usage

```
simple_theme(dark = getOption("cli_theme_dark", "auto"))
```
#### Arguments

dark Whether the theme should be optiomized for a dark background. If "auto", then cli will try to detect this. Detection usually works in recent RStudio versions, and in iTerm on macOS, but not on other platforms.

#### Details

options(cli.theme = cli::simple\_theme())

and then CLI apps started after this will use it as the default theme. You can also use it temporarily, in a div element:

cli\_div(theme = cli::simple\_theme())

<span id="page-47-0"></span>

#### <span id="page-48-0"></span>start\_app 49

#### See Also

[themes,](#page-50-1) [builtin\\_theme\(\)](#page-5-1).

### Examples

```
cli_div(theme = cli::simple_theme())cli_h1("Heading 1")
cli_h2("Heading 2")
cli_h3("Heading 3")
cli_alert_danger("Danger alert")
cli_alert_warning("Warning alert")
cli_alert_info("Info alert")
cli_alert_success("Success alert")
cli_alert("Alert for starting a process or computation",
  class = "alert-start")
cli_text("Packages and versions: {.pkg cli} {.version 1.0.0}.")
cli_text("Time intervals: {.timestamp 3.4s}")
cli_text("{.emph Emphasis} and {.strong strong emphasis}")
cli_text("This is a piece of code: {.code sum(x) / length(x)}")
cli_text("Function names: {.fn cli::simple_theme}")
cli_text("Files: {.file /usr/bin/env}")
cli_text("URLs: {.url https://r-project.org}")
cli_h2("Longer code chunk")
cli_par(class = "code R")
cli_verbatim(
  '# window functions are useful for grouped mutates',
  'mtcars %>%',
     group_by(cyl) %>%',
    mutate(rank = min\_rank(desc(mpg)))')cli_end()
cli_h2("Even longer code chunk")
cli_par(class = "code R")
cli_verbatim(format(ls))
cli_end()
cli_end()
```
<span id="page-48-1"></span>start\_app *Start, stop, query the default cli application*

#### Description

start\_app creates an app, and places it on the top of the app stack.

#### <span id="page-49-0"></span>50 symbol symbol symbol symbol symbol symbol symbol symbol symbol symbol symbol symbol symbol symbol symbol symbol symbol symbol symbol symbol symbol symbol symbol symbol symbol symbol symbol symbol symbol symbol symbol sy

### Usage

```
start_app(
  theme = getOption("cli.theme"),
  output = c("auto", "message", "stdout", "stderr"),
  .auto_close = TRUE,
  .envir = parent.frame())
stop_app(app = NULL)
default_app()
```
### Arguments

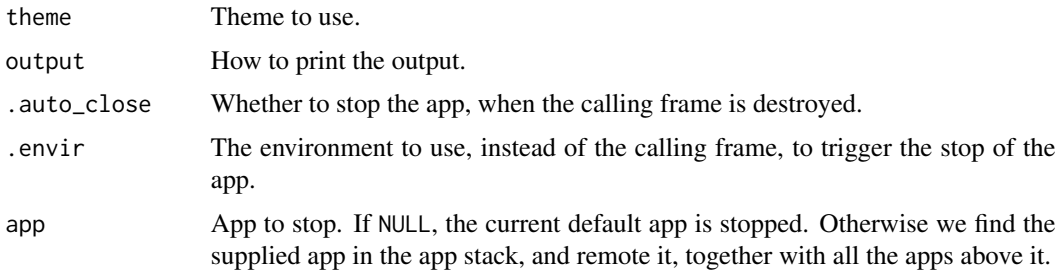

#### Details

stop\_app removes the top app, or multiple apps from the app stack.

default\_app returns the default app, the one on the top of the stack.

#### Value

start\_app returns the new app, default\_app returns the default app. stop\_app does not return anything.

<span id="page-49-1"></span>symbol *Various handy symbols to use in a command line UI*

### Description

Various handy symbols to use in a command line UI

### Usage

symbol

list\_symbols()

#### <span id="page-50-0"></span>themes 51

#### Format

A named list, see names(symbol) for all sign names.

#### Details

On Windows they have a fallback to less fancy symbols.

list\_symbols() prints a table with all symbols to the screen.

#### Examples

```
cat(symbol$tick, " SUCCESS\n", symbol$cross, " FAILURE\n", sep = "")
## All symbols
cat(paste(format(names(symbol), width = 20),
 unlist(symbol)), sep = "\n")
```
<span id="page-50-1"></span>

themes *CLI themes*

#### Description

CLI elements can be styled via a CSS-like language of selectors and properties. Only a small subset of CSS3 is supported, and a lot visual properties cannot be implemented on a terminal, so these will be ignored as well.

#### Adding themes

The style of an element is calculated from themes from four sources. These form a stack, and the themes on the top of the stack take precedence, over themes in the bottom.

- 1. The cli package has a builtin theme. This is always active. See [builtin\\_theme\(\)](#page-5-1).
- 2. When an app object is created via [start\\_app\(\)](#page-48-1), the caller can specify a theme, that is added to theme stack. If no theme is specified for  $start\_app()$ , the content of the cli. theme option is used. Removed when the corresponding app stops.
- 3. The user may speficy a theme in the cli.user\_theme option. This is added to the stack *after* the app's theme (step 2.), so it can override its settings. Removed when the app that added it stops.
- 4. Themes specified explicitly in  $\text{cli}_\text{div}()$  elements. These are removed from the theme stack, when the corresponding  $cli\_div()$  elements are closed.

### Writing themes

A theme is a named list of lists. The name of each entry is a CSS selector. Only a subset of CSS is supported:

- Type selectors, e.g. input selects all  $\langle$ input $\rangle$  elements.
- Class selectors, e.g. .index selects any element that has a class of "index".
- <span id="page-51-0"></span>• ID selector. #toc will match the element that has the ID "toc".
- The descendant combinator, i.e. the space, that selects nodes that are descendants of the first element. E.g. div span will match all  $\langle$ span> elements that are inside a  $\langle$ div> element.

The content of a theme list entry is another named list, where the names are CSS properties, e.g. color, or font-weight or margin-left, and the list entries themselves define the values of the properties. See [builtin\\_theme\(\)](#page-5-1) and [simple\\_theme\(\)](#page-47-1) for examples.

#### Formatter callbacks

For flexibility, themes may also define formatter functions, with property name fmt. These will be called once the other styles are applied to an element. They are only called on elements that produce output, i.e. *not* on container elements.

#### Supported properties

Right now only a limited set of properties are supported. These include left, right, top and bottom margins, background and foreground colors, bold and italic fonts, underlined text. The before and after properties are supported to insert text before and after the content of the element.

More properties might be adder later.

Please see the example themes and the source code for now for the details.

#### Examples

Color of headings, that are only active in paragraphs with an 'output' class:

```
list(
  "par.output h1" = list("background-color" = "red", color = "#e0e0e0"),"par.output h2" = list("background-color" = "orange", color = "#e0e0e0"),
  "par.output h3" = list("background-color" = "blue", color = "#e0e0e0")
)
```
Create a custom alert type:

```
list(
  ".alert-start" = list(before = symbol$play),
  ".alert-stop" = list(before = symbol$stop)
)
```
tree *Draw a tree*

#### **Description**

Draw a tree using box drawing characters. Unicode characters are used if available. (Set the cli.unicode option if auto-detection fails.)

<span id="page-52-0"></span>tree 53

### Usage

```
tree(
  data,
  root = data[[1]][[1]],style = NULL,
  width = console\_width().
  trim = FALSE
\lambda
```
### Arguments

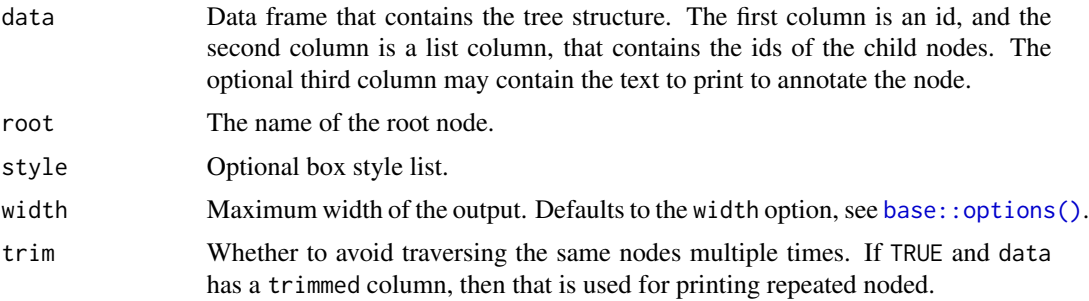

### Details

A node might appear multiple times in the tree, or might not appear at all.

#### Value

Character vector, the lines of the tree drawing.

```
data <- data.frame(
 stringsAsFactors = FALSE,
 package = c("processx", "backports", "assertthat", "Matrix",
    "magrittr", "rprojroot", "clisymbols", "prettyunits", "withr",
    "desc", "igraph", "R6", "crayon", "debugme", "digest", "irlba",
    "rcmdcheck", "callr", "pkgconfig", "lattice"),
 dependencies = I(list(
   c("assertthat", "crayon", "debugme", "R6"), character(0),
   character(0), "lattice", character(0), "backports", character(0),
   c("magrittr", "assertthat"), character(0),
    c("assertthat", "R6", "crayon", "rprojroot"),
    c("irlba", "magrittr", "Matrix", "pkgconfig"), character(0),
    character(0), "crayon", character(0), "Matrix",
   c("callr", "clisymbols", "crayon", "desc", "digest", "prettyunits",
      "R6", "rprojroot", "withr"),
   c("processx", "R6"), character(0), character(0)))
\mathcal{L}tree(data)
```

```
tree(data, root = "rcmdcheck")
# Colored nodes
data$label <- paste(data$package,
  style_dim(paste0("(", c("2.0.0.1", "1.1.1", "0.2.0", "1.2-11",
    "1.5", "1.2", "1.2.0", "1.0.2", "2.0.0", "1.1.1.9000", "1.1.2",
    "2.2.2", "1.3.4", "1.0.2", "0.6.12", "2.2.1", "1.2.1.9002",
    "1.0.0.9000", "2.0.1", "0.20-35"), ")"))
  \lambdaroots <- ! data$package %in% unlist(data$dependencies)
data$label[roots] <- col_cyan(style_italic(data$label[roots]))
tree(data)
tree(data, root = "rcmdcheck")
# Trimming
pkgdeps <- list(
  "dplyr@0.8.3" = c("assertthat@0.2.1", "glue@1.3.1", "magrittr@1.5",
    "R6@2.4.0", "Rcpp@1.0.2", "rlang@0.4.0", "tibble@2.1.3",
    "tidyselect@0.2.5"),
  "assertthat@0.2.1" = character(),"glue@1.3.1" = character(),"magrittr@1.5" = character(),
  "pkgconfig@2.0.3" = character(),
  "R6@2.4.0" = character(),"Rcpp@1.0.2" = character(),"rlang@0.4.0" = character(),"tibble@2.1.3" = c("cli@1.1.0", "crayon@1.3.4", "fansi@0.4.0",
     "pillar@1.4.2", "pkgconfig@2.0.3", "rlang@0.4.0"),
  "cli@1.1.0" = c("assertthat@0.2.1", "crayon@1.3.4"),
  "crayon@1.3.4" = character(),
  "fansi@0.4.0" = character(),
  "pillar@1.4.2" = c("cli@1.1.0", "crayon@1.3.4", "fansi@0.4.0",
     "rlang@0.4.0", "utf8@1.1.4", "vctrs@0.2.0"),
  "utf8@1.1.4" = character(),
  "vctrs@0.2.0" = c("backports@1.1.5", "ellipsis@0.3.0",
     "digest@0.6.21", "glue@1.3.1", "rlang@0.4.0", "zeallot@0.1.0"),
  "backports@1.1.5" =character(),
  "ellipsis@0.3.0" = c("rlang@0.4.0"),
  "disest@0.6.21" = character(),"glue@1.3.1" = character(),
  "zeallot@0.1.0" = character(),
  "tidyselect@0.2.5" = c("glue@1.3.1", "purrr@1.3.1", "rlang@0.4.0",
     "Rcpp@1.0.2"),
  "purrr@0.3.3" = c("magrittr@1.5", "rlang@0.4.0")
\lambdapkgs <- data.frame(
 stringsAsFactors = FALSE,
 name = names(pkgdeps),
  \text{deps} = I(\text{unname}(\text{pkgdeps}))\lambdatree(pkgs)
```
tree 55

tree(pkgs, trim = TRUE) # Mark the trimmed nodes pkgs\$label <- pkgs\$name pkgs\$trimmed <- paste(pkgs\$name, " (trimmed)") tree(pkgs, trim = TRUE)

# <span id="page-55-0"></span>**Index**

ansi-styles, [3,](#page-2-0) *[38](#page-37-0)*, *[47](#page-46-0)* ansi\_hide\_cursor, [5](#page-4-0) ansi\_show\_cursor *(*ansi\_hide\_cursor*)*, [5](#page-4-0) ansi\_with\_hidden\_cursor *(*ansi\_hide\_cursor*)*, [5](#page-4-0) base::cat(), *[14](#page-13-0)* base::l10n\_info(), *[24](#page-23-0)*, *[37](#page-36-0)* base::options(), *[47](#page-46-0)*, *[53](#page-52-0)* base::print(), *[14](#page-13-0)* bg\_black *(*ansi-styles*)*, [3](#page-2-0) bg\_blue *(*ansi-styles*)*, [3](#page-2-0) bg\_cyan *(*ansi-styles*)*, [3](#page-2-0) bg\_green *(*ansi-styles*)*, [3](#page-2-0) bg\_magenta *(*ansi-styles*)*, [3](#page-2-0) bg\_red *(*ansi-styles*)*, [3](#page-2-0) bg\_white *(*ansi-styles*)*, [3](#page-2-0) bg\_yellow *(*ansi-styles*)*, [3](#page-2-0) boxx *(*list\_border\_styles*)*, [37](#page-36-0) boxx(), *[7](#page-6-0)* builtin\_theme, [6](#page-5-0) builtin\_theme(), *[49](#page-48-0)*, *[51,](#page-50-0) [52](#page-51-0)* cat(), *[6](#page-5-0)* cat\_boxx *(*cat\_line*)*, [6](#page-5-0) cat\_bullet *(*cat\_line*)*, [6](#page-5-0) cat\_line, [6](#page-5-0) cat\_print *(*cat\_line*)*, [6](#page-5-0) cat\_rule *(*cat\_line*)*, [6](#page-5-0) cli\_alert, [7](#page-6-0) cli\_alert\_danger *(*cli\_alert*)*, [7](#page-6-0) cli\_alert\_info *(*cli\_alert*)*, [7](#page-6-0) cli\_alert\_success *(*cli\_alert*)*, [7](#page-6-0) cli\_alert\_warning *(*cli\_alert*)*, [7](#page-6-0) cli\_blockquote, [9](#page-8-0) cli\_code, [10](#page-9-0) cli\_div, [11](#page-10-0) cli\_div(), *[31](#page-30-0)*, *[51](#page-50-0)* cli\_dl, [12](#page-11-0) cli\_dl(), *[31](#page-30-0)*

cli\_end, [13](#page-12-0) cli\_end(), *[12](#page-11-0)*, *[17,](#page-16-0) [18](#page-17-0)*, *[28](#page-27-0)*, *[31](#page-30-0)* cli\_format, [13](#page-12-0) cli\_format(), *[34](#page-33-0)* cli\_format\_method, [14](#page-13-0) cli\_h1, [15](#page-14-0) cli\_h2 *(*cli\_h1*)*, [15](#page-14-0) cli\_h3 *(*cli\_h1*)*, [15](#page-14-0) cli\_li, [16](#page-15-0) cli\_li(), *[31](#page-30-0)* cli\_list\_themes, [17](#page-16-0) cli\_ol, [18](#page-17-0) cli\_ol(), *[31](#page-30-0)* cli\_output\_connection, [19](#page-18-0) cli\_par, [20](#page-19-0) cli\_par(), *[31](#page-30-0)* cli\_process\_done *(*cli\_process\_start*)*, [20](#page-19-0) cli\_process\_failed *(*cli\_process\_start*)*, [20](#page-19-0) cli\_process\_start, [20,](#page-19-0) *[25](#page-24-0)[–27](#page-26-0)* cli\_rule, [22](#page-21-0) cli\_sitrep, [24](#page-23-0) cli\_status, *[22](#page-21-0)*, [24,](#page-23-0) *[26,](#page-25-0) [27](#page-26-0)* cli\_status\_clear, *[22](#page-21-0)*, *[25](#page-24-0)*, [25,](#page-24-0) *[27](#page-26-0)* cli\_status\_clear(), *[25](#page-24-0)* cli\_status\_update, *[22](#page-21-0)*, *[25,](#page-24-0) [26](#page-25-0)*, [26](#page-25-0) cli\_text, [27](#page-26-0) cli\_ul, [28](#page-27-0) cli\_ul(), *[31](#page-30-0)* cli\_verbatim, [29](#page-28-0) col\_black *(*ansi-styles*)*, [3](#page-2-0) col\_blue *(*ansi-styles*)*, [3](#page-2-0) col\_cyan *(*ansi-styles*)*, [3](#page-2-0) col\_green *(*ansi-styles*)*, [3](#page-2-0) col\_grey *(*ansi-styles*)*, [3](#page-2-0) col\_magenta *(*ansi-styles*)*, [3](#page-2-0) col\_red *(*ansi-styles*)*, [3](#page-2-0) col\_silver *(*ansi-styles*)*, [3](#page-2-0) col\_white *(*ansi-styles*)*, [3](#page-2-0)

#### INDEX 57

```
col_yellow (ansi-styles), 3
combine_ansi_styles, 5, 30, 41
console_width, 31
console_width(), 21, 25
containers, 11, 12, 16, 18, 20, 28, 31
crayon::make_style(), 40
crayon::num_colors(), 24
```
default\_app *(*start\_app*)*, [49](#page-48-0) demo\_spinners, [32,](#page-31-0) *[33](#page-32-0)*, *[40](#page-39-0)*, *[43](#page-42-0)*

get\_spinner, *[32](#page-31-0)*, [32,](#page-31-0) *[40](#page-39-0)*, *[43](#page-42-0)* glue::glue(), *[33](#page-32-0)* grDevices::col2rgb(), *[41](#page-40-0)* grDevices::colors(), *[41](#page-40-0)*

inline-markup, *[27](#page-26-0)*, [33](#page-32-0) is\_ansi\_tty, [35,](#page-34-0) *[37](#page-36-0)* is\_dynamic\_tty, *[36](#page-35-0)*, [36](#page-35-0) is\_utf8\_output, [37](#page-36-0) is\_utf8\_output(), *[24](#page-23-0)*

list\_border\_styles, [37](#page-36-0) list\_spinners, *[32,](#page-31-0) [33](#page-32-0)*, [40,](#page-39-0) *[43](#page-42-0)* list\_symbols *(*symbol*)*, [50](#page-49-0)

make\_ansi\_style, *[5](#page-4-0)*, *[30](#page-29-0)*, [40](#page-39-0) make\_ansi\_style(), *[30](#page-29-0)*, *[38](#page-37-0)*, *[47](#page-46-0)* make\_spinner, *[32,](#page-31-0) [33](#page-32-0)*, *[40](#page-39-0)*, [41](#page-40-0)

no, [43,](#page-42-0) *[46](#page-45-0)*

pluralization, *[34](#page-33-0)*, *[43](#page-42-0)*, [43](#page-42-0)

qty *(*no*)*, [43](#page-42-0)

```
rule, 46
rule(), 7
```

```
simple_theme, 48
simple_theme(), 6, 52
start_app, 49
start_app(), 17, 51
stop_app (start_app), 49
style_blurred (ansi-styles), 3
style_bold (ansi-styles), 3
style_dim (ansi-styles), 3
style_hidden (ansi-styles), 3
style_inverse (ansi-styles), 3
style_italic (ansi-styles), 3
```
style\_reset *(*ansi-styles*)*, [3](#page-2-0) style\_strikethrough *(*ansi-styles*)*, [3](#page-2-0) style\_underline *(*ansi-styles*)*, [3](#page-2-0) symbol, *[7](#page-6-0)*, *[24](#page-23-0)*, [50](#page-49-0)

themes, *[6](#page-5-0)*, *[11](#page-10-0)*, *[18](#page-17-0)*, *[49](#page-48-0)*, [51](#page-50-0) tree, [52](#page-51-0)